## **Parish of Cleckheaton & Heckmondwike: How to book attendance online**

#### Dear Parishioners,

As indicated in the Parish Newsletter, it is now possible to book your attendance at Mass through an online system. This will ease the pressure on our stewards at Mass, and also facilitate the "Track and Trace" system should this be needed.

For those less familiar with online booking, a short "How to" guide has been prepared for how to book your place online.

Aware that not everyone has access to the internet a number of seats in both churches may be booked by telephone. If this is your preferred option & you are unable to speak with Fr. Nicholas but leave a message on the answer-machine please give your 'phone number twice so that an accurate record may be kept for the NHS Track & Trace.

**From St Pauls Website** <https://stpaulscleckheaton.wordpress.com/>

1. Go to the "Online Booking for Mass" page

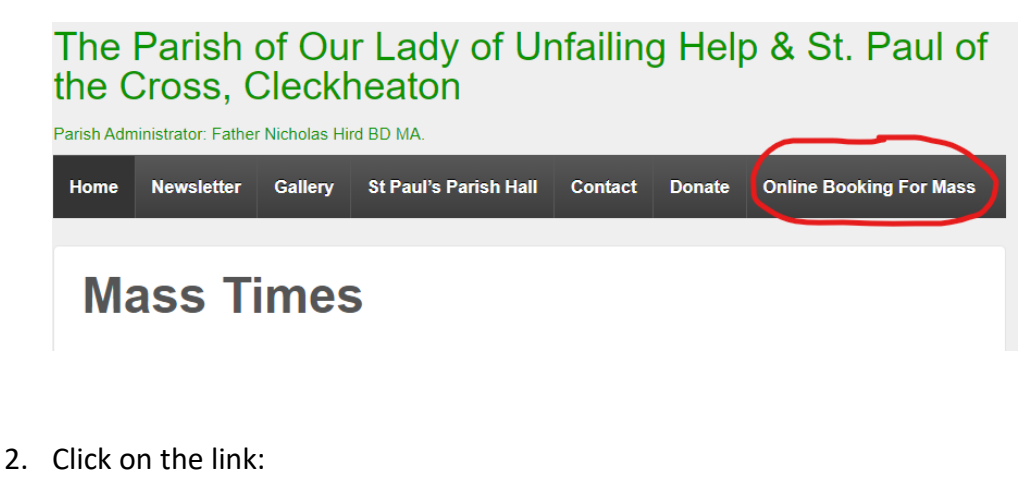

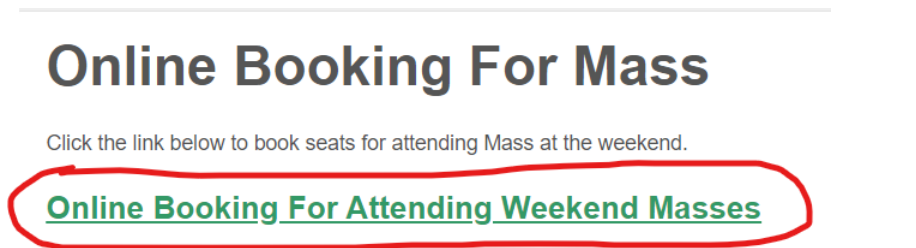

- 3. This will then open a new "Eventbrite" site which is where you make your accrual booking.
- 4. Click the "Select A Date" button

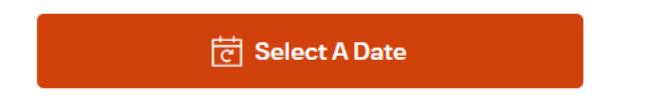

5. Scroll through the available Dates and Times, the click on the "Tickets" button for the required Mass

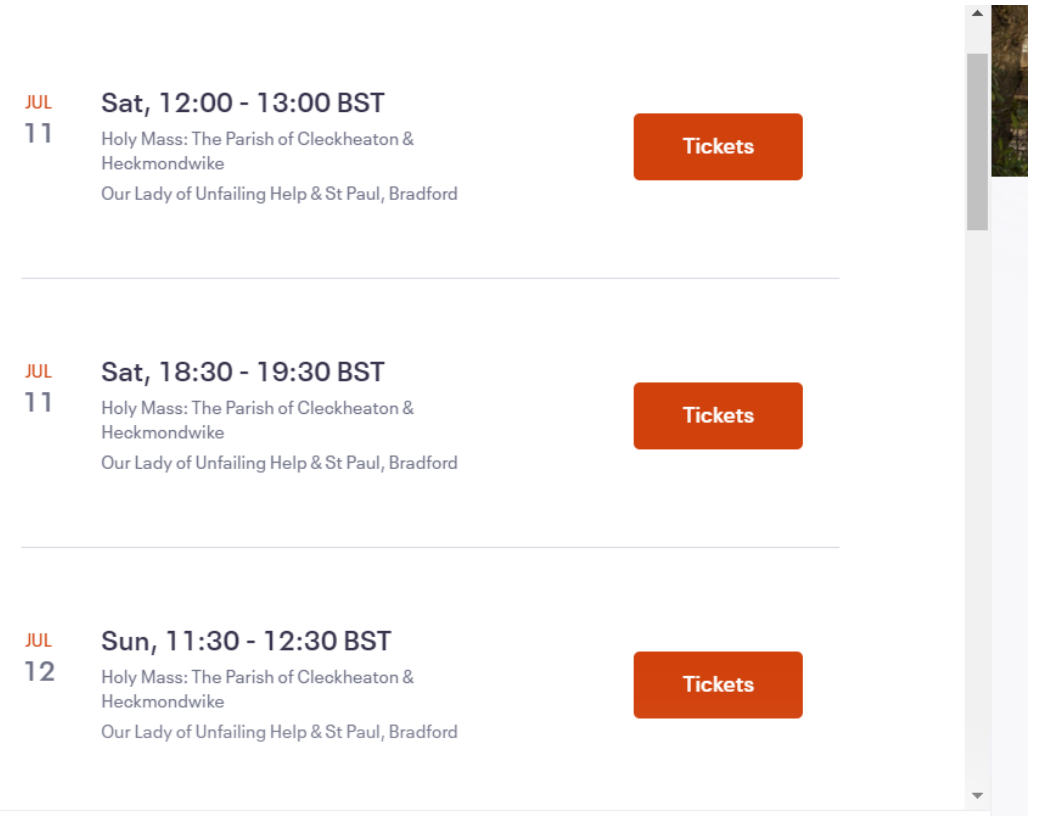

6. Select whether you require a ticket for a "family of 2 or more" or for an "individual" (example shows family), then click "Register"

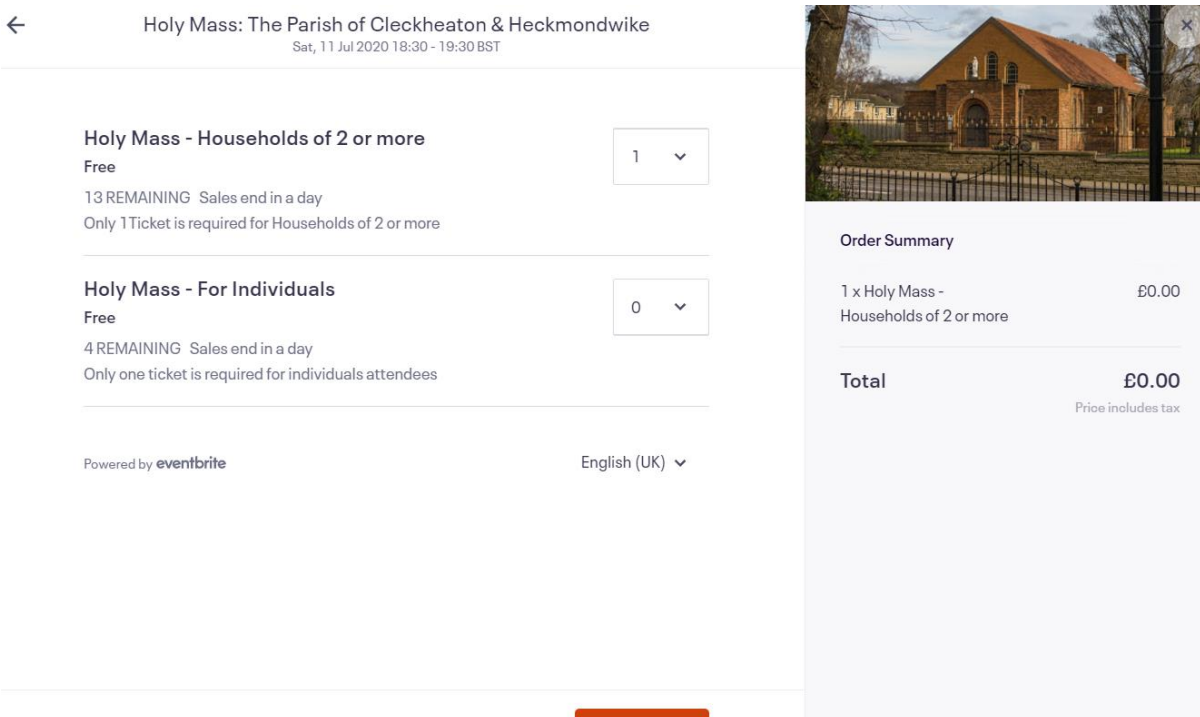

Register

7. Complete the requested contact data, then click "Register"

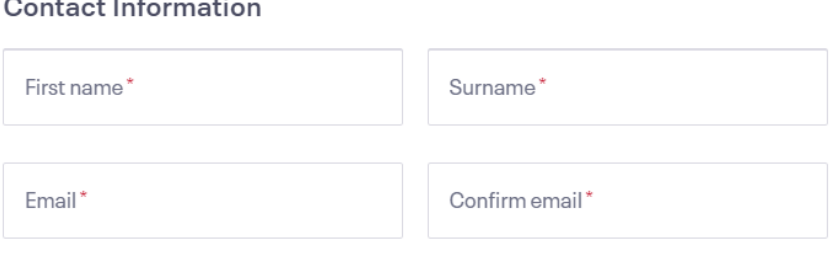

## Ticket 1 · Holy Mass - Households of 2 or more

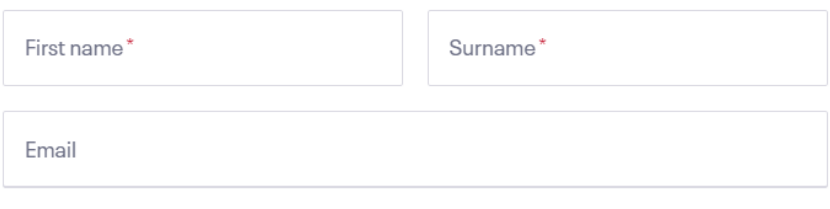

8. You should then receive confirmation of your booking

#### **From Holy Spirit Website**

1. Links for booking attendance at both Holy Spirit and St Pauls can be found on the "Coronavirus" page

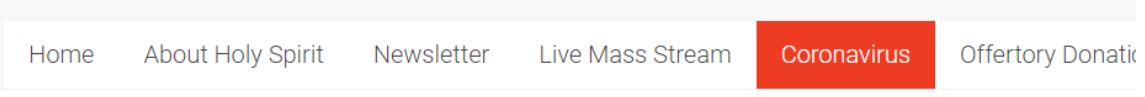

# Coronavirus Information, Mass Booking and Home **Prayerful Guides**

To access the texts of the today's readings please follow the link below

universalis.com daily Mass readings

#### **Booking Tickets for Mass Attendance**

Due to COVID-19, it has become necessary for the parish to operate a registration system, in order for us to reduce the risk of infection for parishioners and visitors.

To book your ticket please select either HOLY SPIRIT ST PAULS ind then the button indicated below to select the Day and time you wish to attend.

#### And also from the right hand panel visible on most pages

## **■ Mass Times**

Holy Spirit, Heckmondwike, WF16 9EB

Saturday Vigil - 4.30pm

Sunday Morning - 9.30am

St Pauls, Cleckheaton, BD19 5DL

Saturday Vigil - 6.30pm

Sunday Morning - 11.30am

For Masses from Saturday 11th July, a booking system is in place for attendance. Please follow HOLY SPIRIT **ST PAULS b** book your attendance

For further details about the re-opening of Church for the public celebration of Holy Mass, from Saturday 4th July, please see the Coronavirus page and details on the booking page.

### 2. Follow remaining steps as for St Pauls, except at Step 6, there are 3 options:

 $\leftarrow$ 

Holy Mass: The Parish of Cleckheaton & Heckmondwike Sun, 13 Sep 2020 09:30 - 10:30 BST

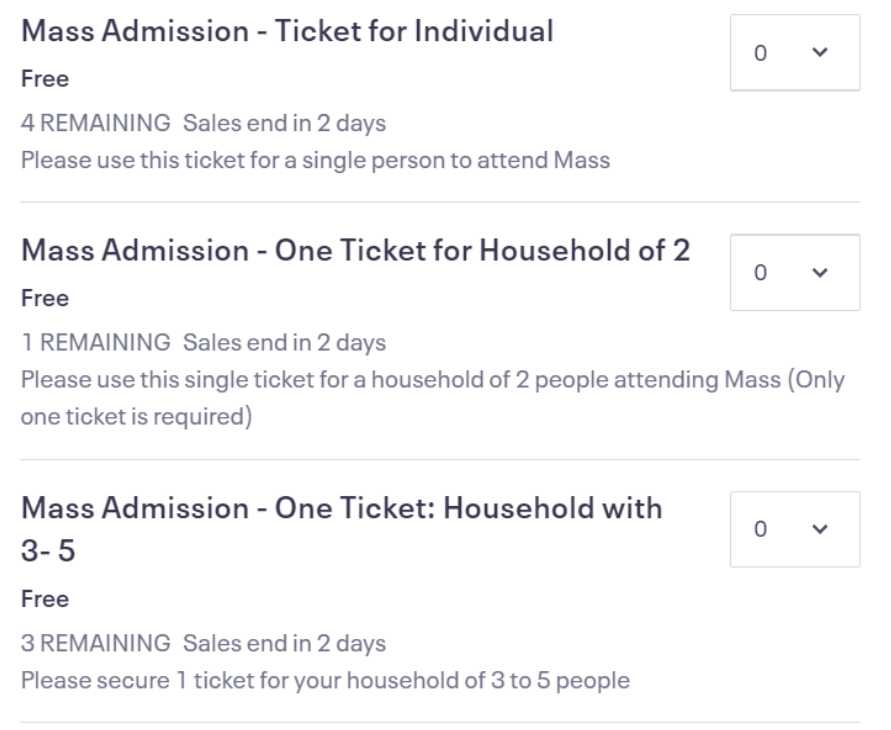

#### **If you need to cancel your booking:**

When you booked your ticket, you will have received an e-mail with confirmation of your booking.

At the bottom of this e-mail in the "Order Summary" box there is a link to "View and manage" your order

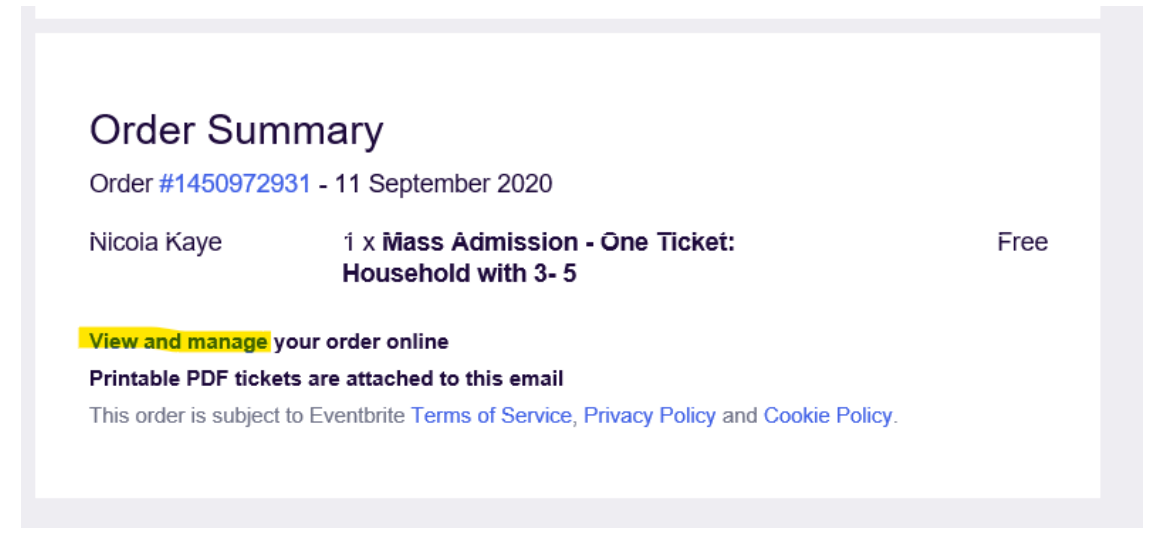

You may need to log in and activate your Eventbrite account with the e-mail address you used and add a password.

Once logged in, you will then have the option to Cancel your order

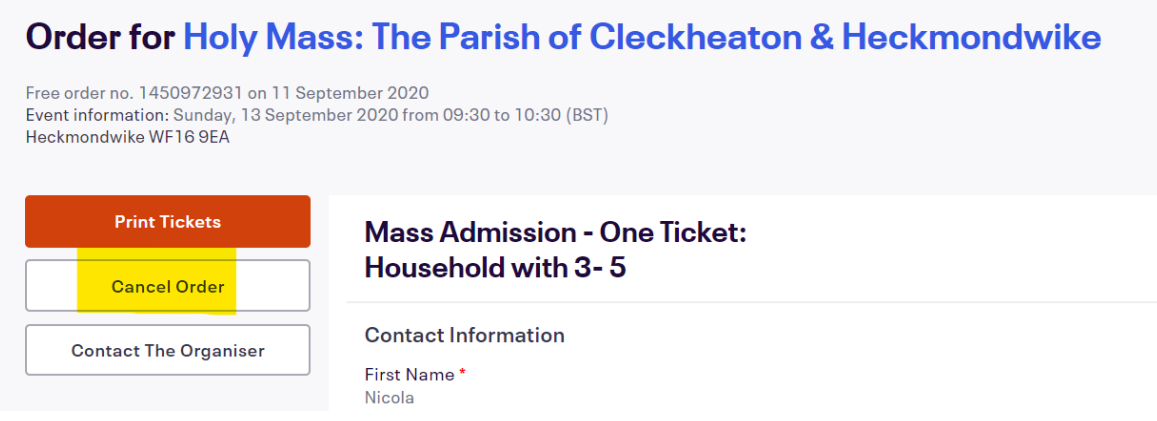

#### And then confirm on the next window

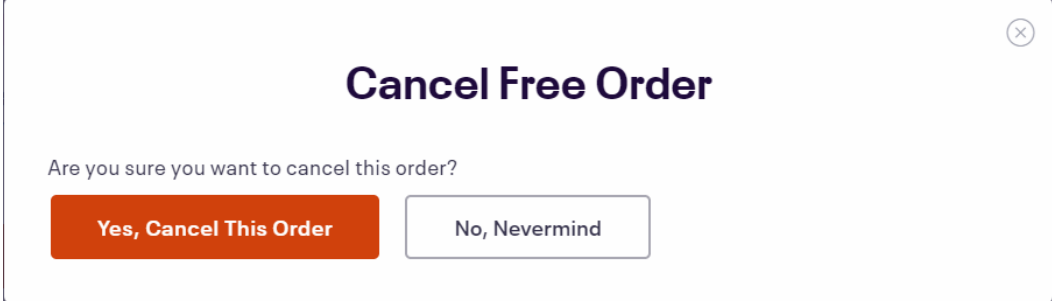